## **Creating a New Page**

Click the "Create" button that is at the top of the Wiki page and choose "Blank Page"

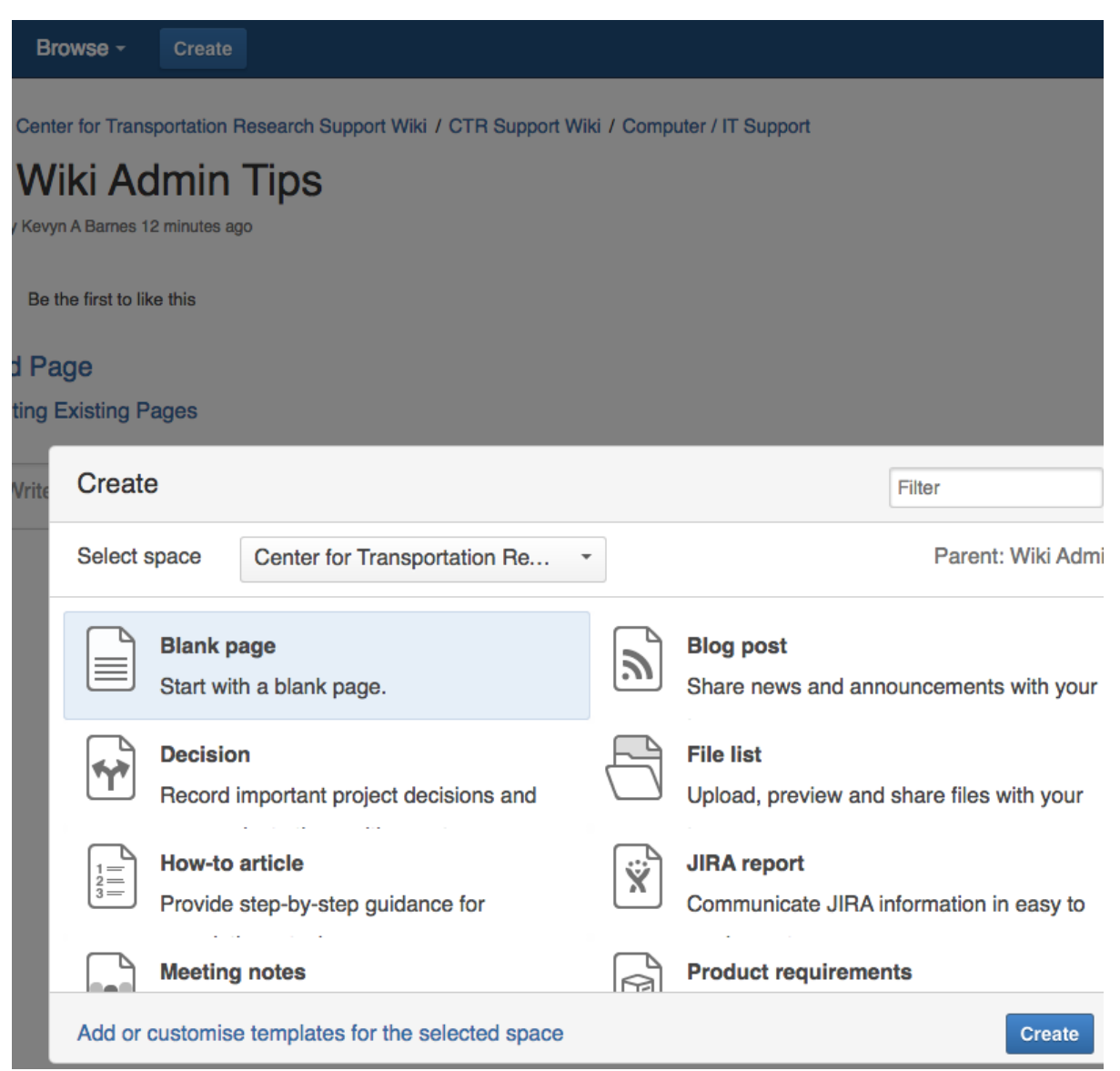